# **Senyals i Sistemes Manual de pràctiques**

Aniol Martí aniol.marti@upc.edu

Departament de Teoria del Senyal i Comunicacions Universitat Politècnica de Catalunya

Gener de 2024

Copyright © 2024: Aniol Martí.

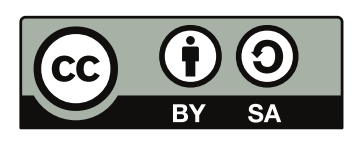

Aquest document està subjecte a la llicència de [Reconeixement – Compar](https://creativecommons.org/licenses/by-sa/4.0/deed.ca)[tirIgual 4.0 Internacional](https://creativecommons.org/licenses/by-sa/4.0/deed.ca) de Creative Commons. Per a veure una còpia d'aquesta llicència accediu a [https://creativecommons.org/licenses/by](https://creativecommons.org/licenses/by-sa/4.0/deed.ca)[sa/4.0/deed.ca](https://creativecommons.org/licenses/by-sa/4.0/deed.ca) o envieu una carta sol·licitant-la a Creative Commons, PO Box 1866, Mountain View, CA 94042, USA.

# **Prefaci**

Aquest manual de pràctiques està pensat per un curs de Senyals i Sistemes d'un quadrimestre amb pràctiques setmanals, com és el cas al Grau en Enginyeria Electrònica de Telecomunicació de l'Escola Tècnica Superior d'Enginyeria de Telecomunicació de Barcelona de la Universitat Politècnica de Catalunya.

El document consta de 12 pràctiques enfocades a aplicar els conceptes vistos a les classes de teoria mitjançant la programació d'exemples amb el llenguatge Julia. L'elecció d'aquesta eina no és casual: d'una banda, és un llenguatge robust i ràpid amb una sintaxi semblant a la del Matlab/Octave, cosa que permet als estudiants no haver-se de preocupar excessivament de l'eina i centrar-se en el contingut. D'altra banda, és un llenguatge lliure i de codi obert, fonamental en una universitat pública.

Finalment, agraeixo al Sisco Vallverdú i al Ferran de Cabrera l'elaboració de les pràctiques originals, i a la Mireia Mas l'ajuda adaptant-les a LATEX.

Aniol Martí Barcelona, gener de 2024.

# **Índex**

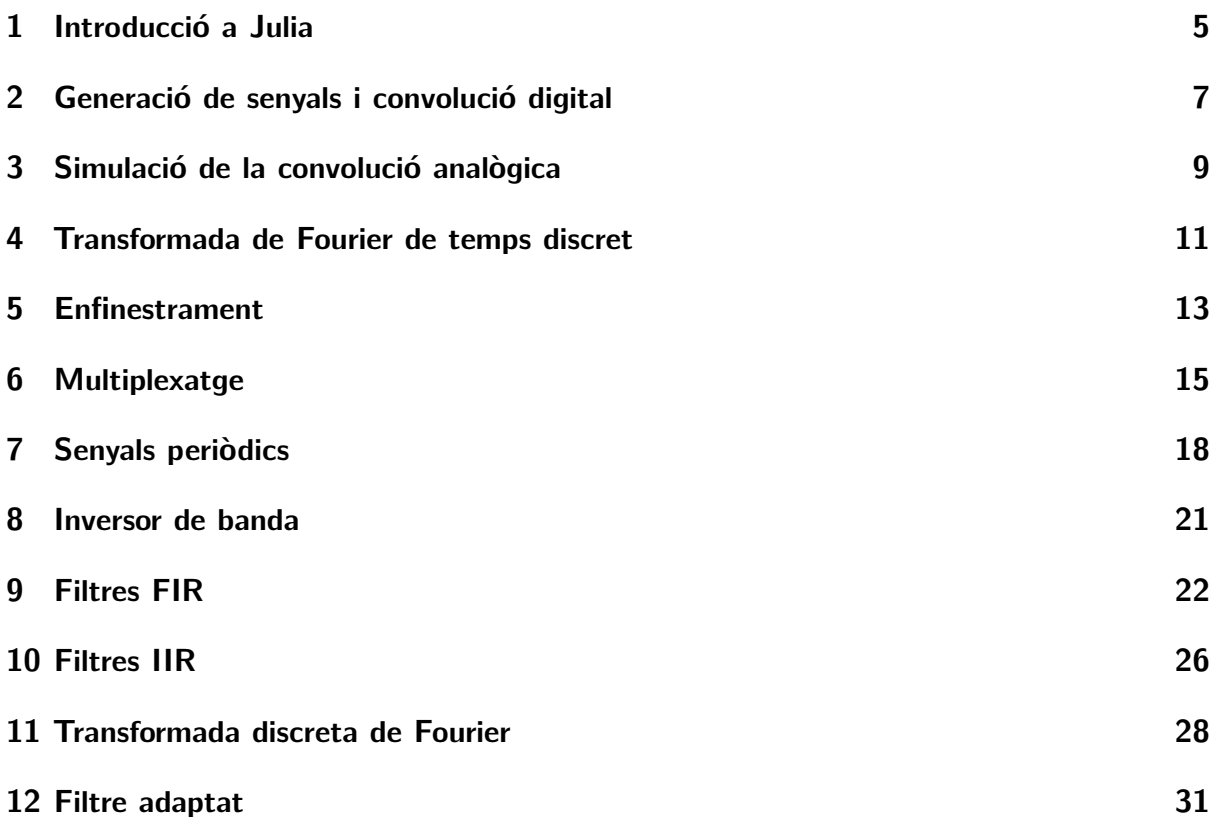

**PRÀCTICA** 

# **Introducció a Julia**

<span id="page-4-0"></span>L'objectiu d'aquesta pràctica és familiaritzar-se amb les eines que utilitzarem durant el curs: Julia i Visual Studio Code. Julia és un llenguatge de programació lliure, dinàmic i d'alt nivell pensat per al càlcul numèric i que disposa d'una àmplia biblioteca de funcions matemàtiques. Tanmateix, no incorpora cap entorn integrat de desenvolupament. Per aquest motiu, utilitzarem Visual Studio Code, un editor de codi font que suporta diverses extensions i llenguatges.

L'experiment que proposem per tal de conèixer l'entorn és gravar un breu senyal de veu i posteriorment analitzar-lo amb Julia.

#### **1.1 Tasques prèvies**

Abans de venir al laboratori heu de:

- 1. Redactar un text d'unes sis línies explicant un hobby i que inclogui nom i cognom.
- 2. Enregistrar un fitxer d'àudio en format .wav amb la locució del text que heu escrit. Per fer-ho podeu utilitzar Audacity, però heu de tenir en compte que haureu de seleccionar una freqüència de mostratge $^1$  $^1$  i si voleu utilitzar un canal o dos (mono/estèreo).

El nom dels fitxers que guardeu ha de començar amb les inicials personals (per exemple, am\_hobby.wav).

També és recomanable que instal·leu Julia i Visual Studio Code al vostre ordinador:

- <https://julialang.org/downloads/>,
- <https://code.visualstudio.com/download/>.

## **1.2 Tasques al laboratori**

Les tasques que es proposen consisteixen en fer un petit anàlisi exploratori del senyal enregistrat.

Durant la pràctica, a part de les indicacions del professor, podeu consultar la documentació oficial:

- <https://docs.julialang.org/>,
- <https://docs.juliaplots.org/>.

<span id="page-4-1"></span><sup>&</sup>lt;sup>1</sup>Pels CD se sol utilitzar una freqüència de  $44,1$  kHz. Penseu si en aquest cas us cal fer servir una freqüència major o menor.

#### **1.2.1 Lectura del fitxer**

Primer de tot haureu de llegir el fitxer. Ho podeu fer de la següent manera:

```
using WAV
x, fm = wavread (" am_hobby.wav ")
```
La variable fm conté la *freqüència de mostratge*. És a dir, el nombre de mostres per segon que s'han agafat del senyal analògic per a discretitzar-lo. La seva inversa s'anomena temps de mostratge i correspon al temps entre mostres.

Si el senyal és mono, x tindrà una sola columna. En canvi, si és estèreo, en tindrà dues. En aquest cas, es pot passar a mono fent la mitjana dels dos canals:

 $x = (x[:, 1]+x[:, 2])/2$ 

Si voleu escoltar-lo heu d'utilitzar l'ordre wavplay i indicar-li la freqüència de mostratge:

```
wavplay(x,fm)
```
A continuació farem un anàlisi senzill del senyal.

#### **1.2.2 Anàlisi del senyal**

Assumirem que el senyal té un sol canal (mono). Per tant, si l'heu enregistrat en estèreo haureu de convertir-lo a mono. Es demana:

- 1. Trobeu el nombre de mostres del senyal i la freqüència de mostratge. Podeu utilitzar length() o size().
- 2. Trobeu el valor màxim, mínim i mitjà del senyal. Us poden resultar útils les funcions maximum() i minimum().
- 3. Calculeu l'energia del senyal.
- 4. Calculeu la durada, en segons, del senyal.
- 5. Representeu gràficament el senyal en funció de les mostres i en funció del temps. Podeu utilitzar l'ordre plot() de la biblioteca Plots.
- 6. Representeu gràficament el segment de senyal entre els segons 17 i 20.

Recordeu que totes les gràfiques han de tenir un mínim de qualitat: títol, llegenda, etiquetes als eixos, etc.

# <span id="page-6-0"></span>**Generació de senyals i convolució digital**

L'objectiu principal de la primera part d'aquesta pràctica és generar senyals digitals mitjançant la creació de funcions proòpies amb Julia, de la mateixa manera que aprendre a treballar amb elles.

Les funcions amb Julia tenen la següent sintaxi:

```
function nom funcio (param1, param2, ...)
    ...
end
```
Per a executar una funció, simplement cal que la cridem en el nostre codi, passant les entrades necessàries. Si tot és correcte, retornarà les sortides definides.

En la segona part de la pràctica es pretén veure de forma pràctica què és una convolució entre dos senyals, considerant les particularitats de l'entorn digital.

## **2.1 Generació de senyals digitals**

Com a primera activitat pràctica de la pràctica 2 s'han de programar i provar funcions generadores dels senyals digitals bàsics. Es demanen els següents 7 senyals bàsics diferents:

- **Funció constant:**  $x[n] = k, \quad k \in \mathbb{R}$ .
- **Funció delta de Kronecker:**  $x[n] = \delta[n]$ .
- Funció de Heaviside:  $x[n] = u[n]$ .
- **•** Funció exponencial simètrica:  $x[n] = a^{|n|}, \quad a \in \mathbb{R}$ .
- **Funció exponencial causal:**  $x[n] = a^n u[n], \quad a \in \mathbb{R}$ .
- **Funció pols rectangular:**  $x[n] = p_L[n]$ , on  $L$  representa la longitud del pols.
- **Funció dent:**  $x[n] = r_L[n]$ , on  $L$  representa la longitud (en mostres) de la dent.

Una vegada aquestes funcions pròpies han estat definides, caldrà que provem el seu funcionament i corroborem que és correcte. Per a fer-ho, haurem de definir el vector d'índexs  $n$ que considerem adequat i la resta de paràmetres necessaris acord amb la funció que vulguem generar.

Un bon sistema per a confirmar que el resultat és l'esperat és representar gràficament el que hem obtingut a partir de la nostra funció. Com estem tractant amb senyals digitals, la millor forma per a fer aquesta representació gràfica és utilitzar la funció plot $(n, x,$ line=:stem), on n és el vector d'índexs triat i x el resultat de la nostra funció generadora.

#### **2.2 Convolució de senyals digitals**

Aquesta part de la pràctica la dedicarem a treballar l'operació matemàtica de la convolució. La convolució entre dos senyals digitals  $x[n]$  i  $y[n]$  es defineix com:

$$
z[n] = x[n] * y[n] = \sum_{k=-\infty}^{\infty} x[k]y[n-k].
$$
 (2.1)

Julia, en el paquet DSP, té una funció pròpia que fa la convolució entre dos senyals  $x[n]$  i  $[y[n]$ , i retorna el senyal de sortida de l'operació,  $z[n]$ :

 $z = \text{conv}(x, y)$ 

Però, cal també tenir en compte que el senyal de sortida  $z[n]$  tindrà un vector d'índexs propi. De la mateixa manera que  $x[n]$  i  $y[n]$  tenen els seus propis vectors de mostres  $n_x = [n_{x_i} ... n_{x_f}]$  i  $n_y = [n_{y_i} ... n_{y_f}]$  respectivament, caldrà definir un vector d'índexs pel senyal de sortida  $n_z = [n_{z_i} ... n_{z_f}].$ 

Segons la definició de la convolució, sabem que la primera mostra de  $z[n]$  correspon a  $n_{z_i} = n_{x_i} + n_{y_i}.$  De forma similar, l'última mostra del senyal de sortida és  $n_{z_f} = n_{x_f} + n_{y_f}.$ D'aquesta manera, el senyal de sortida tindrà una longitud  $L_z = L_x + L_y - 1$ , essent  $L_x$  i  $L_y$  les longituds dels senyals  $x[n]$  i  $y[n]$ , respectivament.

Per a comprovar el funcionament de la convolució, caldrà fer un parell o tres d'exemples de convolucions entre senyals digitals bàsics. Per a fer aquestes proves, utilitzeu les funcions pròpies dels senyals bàsics definides en l'apartat anterior de la pràctica.

# <span id="page-8-0"></span>**Simulació de la convolució analògica**

Com a activitat pràctica de la tercera setmana de curs es faran experiments de simulació de convolució analògica amb convolució digital de senyals mostrejats. Cal avaluar si l'aproximació és acurada, identificar quins paràmetres influeixen en l'aproximació i proposar com es podria millorar aquesta aproximació.

#### **3.1 Anàlisi teòric: convolució entre senyals analògics**

Donats dos senyals analògics  $x(t)$  i  $y(t)$ , la seva convolució es defineix com:

$$
z(t) = x(t) * y(t) = \int_{-\infty}^{+\infty} f(\lambda)g(t-\lambda) d\lambda.
$$
 (3.1)

Si es mostreja cada senyal amb un interval  $T_{\rm m}$ , la integral a un instant  $t_0 = n_0 T_{\rm m}$  es pot aproximar com a suma de rectangles de base  $T_{\mathrm{m}}$ , el temps entre mostres en fer la conversió d'analògic a digital, i alçada  $x(mT_m) \cdot y(n_0T_m - mT_m)$ . Aquesta aproximació és:

$$
z_{\rm a}(t)_{|t=nT_{\rm m}} = T_{\rm m} \sum_{m=-\infty}^{+\infty} x(mT_{\rm m}) \cdot y(nT_{\rm m} - mT_{\rm m}). \tag{3.2}
$$

Tenint en compte que  $x[n] = x(t)_{|t=nT_{\mathrm{m}}}$  i  $y[n] = y(t)_{|t=nT_{\mathrm{m}}}.$ 

$$
z_{\rm a}(t)_{|t=nT_{\rm m}} = z_{\rm a}[n] = T_{\rm m}x[n] * y[n]. \tag{3.3}
$$

Així doncs, el procediment de simulació es pot fer com:

- 1. Es mostregen els senyals  $x(t)$  i  $y(t)$  amb una freqüència de mostratge adequada,  $f_\mathrm{m}$ .
- 2. Es calcula la convolució entre els senyals digitals amb la funció conv() de Julia.
- 3. Es multiplica el resultat per  $T_{\rm m}$  per obtenir les mostres de la convolució analògica.

### **3.2 Exercici: simulació de la convolució**

Donat el sistema amb entrada  $x(t)$  i sortida  $y(t)$  definit per:

$$
y(t) = \int_{-\infty}^{t} x(\lambda)e^{-(t-\lambda)/\tau} d\lambda.
$$
 (3.4)

- 1. Analitzeu si el sistema és lineal.
- 2. Analitzeu si el sistema és invariant.
- 3. Trobeu la resposta impulsional del sistema,  $h(t)$ , i representeu-la gràficament. Podeu considerar  $\tau = 2$  s.
- 4. Calculeu teòricament la sortida del sistema quan  $x(t) = \Pi\big(\frac{t-5}{10}\big)$  i  $\tau = 2$  s.
- 5. Trieu un valor de freqüència de mostratge i els intervals temporals que considereu per obtenir els senyals mostrejats  $x[n]$  i  $h[n]$ .
- 6. Demostreu que  $h[n] = a^n u[n]$ . Determineu el valor de  $a$  en funció dels paràmetres triats.
- 7. Representeu amb Julia els valors de la convolució  $y(t) = x(t) * h(t)$  per  $t = nT_{\text{m}}$ .
- 8. Compareu el resultat amb la convolució obtinguda de  $y_\mathrm{a}[n] = T_\mathrm{m} x[n] * h[n].$

# <span id="page-10-0"></span>**Transformada de Fourier de temps discret**

En aquesta pràctica es treballarà la transformada de Fourier de temps discret (DTFT). Per tal de fer-ho, començarem creant una funció pròpia per a calcular-la i la provarem amb els exercicis proposats.

Donat el senyal  $x[n]$  amb  $L_x$  mostres, es defineix la DTFT de la següent manera:

$$
X(F) = \sum_{n = -\infty}^{+\infty} x[n] \mathrm{e}^{-\mathrm{j}2\pi F n}.
$$
 (4.1)

Es demana:

- 1. Creeu una primera versió de la funció que calculi la DTFT per una freqüència determinada  $F=F_0$  tal que la sortida sigui  $X(F_0).$  Els paràmetres d'entrada han de ser:
	- a) Vector  $n$  de  $L_x$  components amb els valors dels índex  $n_i$ .
	- b) Vector  $x$  de  $L_x$  components amb els valors del senyal.
	- c) Valor constant  $F = F_0$  on es calcula la transformada.

Comproveu el seu funcionament amb algun exemple conegut.

- 2. Modifiqueu la funció anterior per obtenir la DTFT en un conjunt de  $L_f$  freqüències definides al vector  $F$ . Comproveu el funcionament de la funció.
- 3. Modifiqueu la funció per tal de considerar paràmetres d'entrada per defecte, en cas que no siguin indroduïts per l'usuari.
	- a)  $n = [0 : L<sub>x</sub> 1].$
	- b)  $F = [-0.5:0.001:0.5]$ .

Torneu a comprovar-ne el funcionament.

És rellevant comentar que la majoria de llenguatges de programació porten una implementació pròpia de la transformada discreta de Fourier (DFT) coneguda com a fast Fourier transform (FFT), capaç de fer el càlcul en  $O(n \log n)$  en lloc de  $O(n^2)$ .

#### **4.1 Exercici 1: pols rectangular centrat a l'origen**

Utilitzant com a senyal d'entrada  $x[n] = p_{11}[n + 5]$ :

- 1. Creeu  $x[n]$  i representeu-lo amb Julia.
- 2. Calculeu teòricament la DTFT de  $x[n]$ .

3. Utilitzant la funció pròpia que heu implementat, calculeu  $X(F)$ , representeu-la gràficament (mòdul i fase) i digueu si correspon amb l'expressió teòrica.

Indiqueu també la periodicitat de  $X(F)$ , el valor i posició dels màxims, i les freqüències on val zero.

## **4.2 Exercici 2: exponencial decreixent causal**

Utilitzant com a senyal d'entrada  $x[n] = a^n u[n]$  amb  $|a| < 1$ :

- 1. Creeu  $x[n]$  i representeu-lo amb Julia. Considereu dos casos:  $a = 0.8$  i  $a = -0.8$ .
- 2. Calculeu teòricament la DTFT de  $x[n]$ , per cada valor de  $a$ .
- 3. Comproveu que el mòdul al quadrat de la DTFT és  $|X(F)|^2 = \frac{1}{1+a^2-2a\cos(2\pi F)}.$
- 4. Utilitzant la funció pròpia que heu implementat, calculeu  $X(F)$ , representeu-la gràficament (mòdul i fase) i digueu si correspon amb l'expressió teòrica.

Indiqueu també la periodicitat de  $X(F)$  i el valor i posició dels màxims i dels mínims.

## **4.3 Exercici 3: senyals digitals bàsics**

Trobeu i representeu la DTFT dels senyals digitals bàsics definits a les taules de referència. Definiu els paràmetres que considereu adequats per a veure un bon funcionament de la vostra funció.

# **Enfinestrament**

<span id="page-12-0"></span>A la pràctica, quan es calcula la transformada de Fourier d'un senyal, es fa sobre un interval temporal limitat. A l'operació de limitar temporalment un senyal en direm enfinestrament, i es pot expressar com:

$$
\tilde{x}(t) = x(t)w(t),\tag{5.1}
$$

on  $x(t)$  és el senyal original,  $w(t)$  una finestra de durada  $T$  i  $\tilde{x}(t)$  el senyal enfinestrat. A partir de les propietats de la transformada, podem deduir que la limitació temporal té el següent efecte al domini freqüencial:

$$
\tilde{X}(f) = X(f) * W(f). \tag{5.2}
$$

En aquesta pràctica s'estudiarà aquest fenomen i com afecten diferents tipus de finestres a la representació en freqüència.

#### **5.1 Detecció de sinusoides**

Per mesurar l'amplitud i freqüència de senyals sinusoidals es pot fer servir la transformada de Fourier del senyal enfinestrat. En aquesta sessió es compararà la mesura fent servir la finestra rectangular i la finestra triangular, aplicant la detecció a la identificació de dígits de teclat telefònic (marcació per tons).

En polsar una tecla durant  $T$  segons es genera un senyal de la forma:

$$
x_i(t) = x(t)g(t),\tag{5.3}
$$

on  $g(t)$  és la finestra de durara  $T$  a considerar i

$$
x(t) = \frac{1}{2}\cos(2\pi f_{f_i}t) + \frac{1}{2}\cos(2\pi f_{c_i}t)
$$
\n(5.4)

amb  $f_{f_i}$  la freqüència de les files i  $f_{c_i}$  la de les columnes.

#### **5.1.1 Anàlisi de la finestra**

Per a cada finestra  $g(t) = \Pi(\frac{t}{T})$  i  $g(t) = \Lambda\big(\frac{2t}{T}\big)$  es demana:

- 1. Representeu la finestra per a  $T = 15$  ms.
- 2. Trobeu la transformada de Fourier de la finestra,  $G(f)$ .
- 3. Representeu-ne el mòdul en dB,  $G_{\sf dB}(f) = 20 \log \bigl(\frac{|G(f)|}{|G(f)|_\infty}\bigr)$  $\frac{|G(J)|}{|G(f)|_{\max}}$ .
- 4. Determineu la relació entre el lòbul principal i el secundari,  $NLPS = LP LS$ , on  $LP$ és el primer màxim (en dB) i LS el segon.
- 5. Determineu l'amplada (en Hz) del lòbul principal.

Comproveu amb Julia els resultats teòrics obtinguts.

#### **5.1.2 Identificació del dígit del teclat**

En aquest exercici considerarem un freqüència de mostratge  $f_m = 8$  kHz.

1. Determineu el nombre de mostres  $L$  corresponent a  $T$  segons. Si  $L$  és parell, considereu  $L + 1$ .

Escolliu una de les tecles del teclat telefònic:

- 1. Especifiqueu els valors de  $f_{f_i}$  i  $f_{c_i}$ .
- 2. Genereu el senyal corresponent al dígit polsat fent servir la finestra rectangular  $p_L[n]$ :

$$
x_i[n] = \left(\frac{1}{2}\cos(2\pi F_{f_i}n)\frac{1}{2}\cos(2\pi F_{c_i}n)\right)p_L[n].
$$

- 3. Amb la funció de transformada de la pràctica anterior, calculeu i representeu en dB  $|X_i(F)|$ , en el marge  $0 \leq F \leq 0.5.$
- 4. Mostreu el resultat a un altre grup i comproveu si poden deduir el dígit que heu escollit. Intenteu deduir el seu dígit.
- 5. Repetiu aquest apartat amb una finestra triangular donada per:

$$
g[n] = \frac{1}{L_1} p_{L_1}[n] * p_{L_1}[n], \quad L_1 = \frac{L+1}{2}.
$$

Podeu escoltar el senyal corresponent al dígit polsat si considereu  $T = 1$ s.

# **PRÀCTICA**

# **Multiplexatge**

<span id="page-14-0"></span>La *multiplexació* és una tècnica que permet combinar dos o més senyals en un de sol sobre un mateix medi de transmissió. L'objectiu d'aquesta pràctica és simular un multiplexor per tal que dos senyals d'àudio comparteixin un mateix canal de comunicacions. A la segona part de la pràctica, es proposa dissenyar un demultiplexor per recuperar els dos senyals originals.

## **6.1 Multiplexor**

<span id="page-14-1"></span>L'esquema del multiplexor proposat es mostra a la figura [6.1.](#page-14-1) A l'esquema es veu com tots

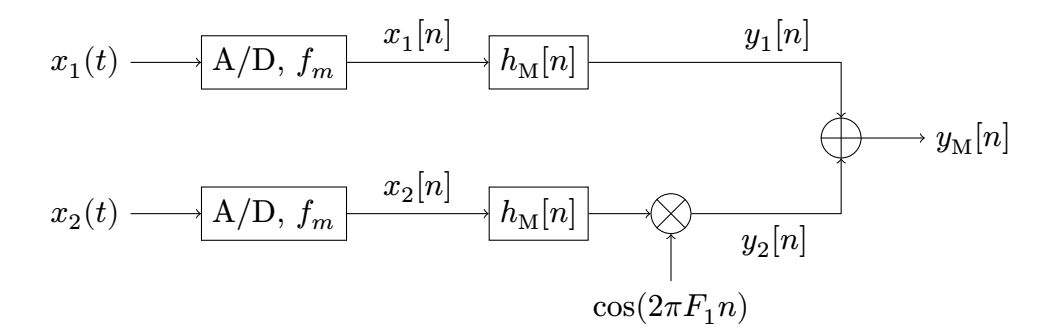

Figura 6.1: Diagrama de blocs del multiplexor.

dos senyals es limiten a la banda (normalitzada)  $B=\frac{B_{\rm Hz}}{f_m}$  i com el segon senyal es modula amb freqüència normalitzada  $F_1 = \frac{f_1}{f_m}$  $\frac{J_1}{f_m}$ .

Com a senyals a multiplexar considerem les dues notes de veu que vau enregistrar per a la pràctica [1.](#page-4-0) Cal que tingueu en compte que:

- La freqüència de mostratge ha de ser la mateixa pels dos senyals (podeu utilitzar l'Audacity per reduir la freqüència de mostratge).
- La durada del senyals ha de ser la mateixa (ho podeu fer amb el Julia).
- El canal té una banda útil equivalent a la meitat de la freqüència de mostratge  $F_{\text{max}} = 0.5.$
- El senyal ha de mantenir una banda d'almenys 4 kHz.

Abans de començar a programar el multiplexor, proposeu l'amplada de banda del filtre ideal  $B_h^{\phantom{\dag}}$  (en Hz) i la freqüència moduladora  $f_1^{\phantom{\dag}}$  (en Hz) que permeti multiplexar els senyals correctament, de manera que les transformades de  $y_{1}[n]$  i  $y_{2}[n]$  no se solapin.

Construïu el sistema multiplexor amb els vostres senyals. Per tal de fer-ho, creeu un fitxer de text i anomeneu-lo  $xx$  multiplexa.jl (recordeu que en lloc de  $xx$  hi heu de posar les vostres inicials). Podeu tenir en compte les següents indicacions:

- 1. Per dissenyar el filtre passabaix considereu l'enfinestrament del filtre ideal vist a classe, és a dir:  $h_{\text{M}}[n]\,=\,2B\,\text{sinc}(2Bn)$ , per  $n\,=\,[-L_{1}\,..\, L_{1}]$  de manera que el filtre és simètric i la seva longitud és  $M=2L_1+1$  mostres. Considereu un valor de  $L_1$  i feu la transformada de Fourier de  $h_M[n]$ . Representeu-ne el mòdul i decidiu si el filtre és prou bo. Modifiqueu  $L_1$  fins a assolir un filtre adequat.
- 2. Un cop tingueu el sistema complet dissenyat, guardeu el resultat de multiplexar els dos senyals d'àudio d'entrada a un fitxer .wav amb la instrucció:

```
wavwrite(y, "fitxer.wav", fm)
```
Recordeu que cal haver importat el paquet WAV.

- 3. Escolteu el senyal directament des del fitxer i comprova si se senten les dues parts del discurs o una sola.
- 4. Per a l'anàlisi del senyal en temps i freqüència:
	- (a) Representeu gràficament un segment de 25 ms de senyal. Trieu un segment de senyal prou significatiu, és a dir, que no correspongui amb "silenci" o un segment amb poca energia.
	- (b) Calculeu la transformada de Fourier del segment (amb la funció que vau implementar a la pràctica [4\)](#page-10-0) i comproveu l'amplada de banda de cadascun dels senyals que s'han multiplexat, així com la freqüència a on està centrat cada senyal. Per a una millor visualització dels senyals es recomana representar la transformada de Fourier en l'interval [−1, 1].

## **6.2 Demultiplexor**

Per a recuperar cadascun dels senyals multiplexats fem servir l'esquema demultiplexor de la figura [6.2](#page-15-0)

<span id="page-15-0"></span>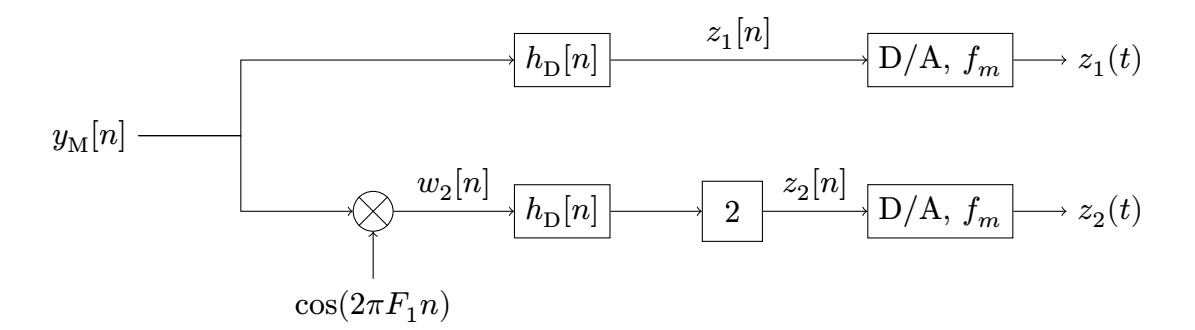

Figura 6.2: Diagrama de blocs del demultiplexor.

Implementeu el sistema demultiplexor al fitxer xx\_demult.jl. Podeu seguir els següent passos:

- 1. Desmoduleu el senyal  $y_M[n]$  amb el mateix cosinus que heu utilitzat per modular.
	- (a)  $\,$  Escolteu el senyal  $w_2[n]$  (podeu utilitzar l'ordre wa $\,$ v $\,$ play()). $\,$  El $\,$ podeu $\,$ identificar?
	- (b) Proveu de desmodular amb altres valors de  $F_1$ .
- 2. Feu les següents proves amb Julia i expliqueu el resultat en cada cas:
	- $y_c = copy(y_M)$  $y_c[1:2:end] = -y_c[1:2:end]$ wavplay $(y_c, fm)$
	- $y_w = w_2[1:2:end]$ wavplay( $y_w$ , fm/2)
- 3. Dissenyeu un filtre digital passabaix que deixi passar el contingut freqüencial fins a  $B$ i atenuï els components superiors. Justifiqueu si  $h_\text{D}[n] = h_\text{M}[n].$
- 4. Filtreu els senyals  $y_{\rm M}$  i  $w_2$  i analitzeu el mòdul de la transformada de cada sortida,  $z_1$ i  $z_2$ , per comprovar que el senyal queda centrat al  $0.$ 
	- (a) La sortida del filtre és la convolució entre el senyal d'entrada i la resposta impulsional:

$$
z_1[n] = y_M[n] * h_D[n],
$$
  

$$
z_2[n] = 2 \cdot w_2[n] * h_D[n].
$$

Podeu utilitzar la funció conv() del paquet DSP de Julia.

- (b) Expliqueu per què cal multiplicar per 2 el segon senyal.
- (c) Representeu  $z_1[n]$  i  $z_2[n]$ . Observeu la presència d'un transitori i relacioneu-lo amb la durada del filtre.

## **6.3 Entrega de la pràctica**

Redacteu un informe explicant les proves que heu fet, incloent-hi el vostre sistema i els senyals que heu utilitzat. Com a mínim ha de contenir:

- 1. Multiplexor:
	- (a) Senyals utilitzats en el multiplexor.
	- (b) Característiques del filtre dissenyat.
	- (c) Freqüència de modulació.
- 2. Demultiplexor:
	- (a) Fitxer analitzat.
	- (b) Freqüències moduladores trobades.
	- (c) Característiques del filtre dissenyat.
	- (d) Contingut dels senyals obtinguts.
- 3. Altres comentaris i consideracions.

PRÀCTICA

# **Senyals periòdics**

<span id="page-17-0"></span>Considerem el senyal periòdic  $x(t + T_p)$  on  $T_p$  és el període (en segons) del senyal. La freqüència principal o fonamental es defineix com  $f_p=\frac{1}{T_p}$  $\frac{1}{T_p}$  (en Hz). Els seus múltiples  $f_k = k \cdot f_p$  són els *harmònics* del senyal.

Un senyal periòdic es pot descompondre en sèrie de Fourier com a combinació lineal d'exponencials complexes amb freqüències  $f_k$ :

$$
x(t) = \sum_{k=-\infty}^{\infty} c_k e^{j2\pi k f_p t}.
$$
 (7.1)

Els coeficients  $c_k$  s'anomenen *coeficients de Fourier* i es poden calcular com:

$$
c_k = \frac{1}{T_p} \int_0^{T_p} x(t) e^{-j2\pi k f_p t} dt.
$$
 (7.2)

El senyal periòdic  $x(t)$  també es pot expressar a partir d'un senyal bàsic  $x_b(t)$ :

$$
x(t) = \sum_{k=-\infty}^{\infty} x_b(t - kT_p).
$$
 (7.3)

Utilitzant la pinta de Dirac o tren d'impulsos

$$
\mathrm{III}_{T_p}(t) = \sum_{k=-\infty}^{\infty} \delta(t - kT_p),\tag{7.4}
$$

podem expressar el senyal periòdic com:

$$
x(t) = x_b(t) * \mathrm{III}_{T_p}(t). \tag{7.5}
$$

D'aquí es dedueix que la transformada de Fourier del senyal periòdic ve donada per deltes de Dirac als harmònics del senyal:

$$
X(f) = \frac{1}{T_p} X_b(f) \cdot \mathrm{III}_{f_p}(f) = \sum_{k=-\infty}^{\infty} c_k \delta(f - kf_p) = \sum_{k=-\infty}^{\infty} \frac{X_b(kf_p)}{T_p} \delta(f - kf_p). \tag{7.6}
$$

Identificant termes es conclou que els coeficients de Fourier es poden calcular a partir de la transformada de Fourier del senyal bàsic, particularitzant a les freqüències de cada harmònic:

$$
c_k = \frac{X_b(kf_p)}{T_p}.\tag{7.7}
$$

Suggeriment: calculeu els coeficients de Fourier de  $\mathrm{III}_{T_p}(t).$ 

## **7.1 Exercici 1**

- 1. Quin és el període del senyal de la figura [7.1?](#page-18-0)
- 2. Quina és la seva freqüència principal? Quina freqüència tenen els seus harmònics?
- 3. Calculeu-ne els coeficients de Fourier.
- 4. Definiu-ne un senyal bàsic.
- 5. Trobeu i representeu la transformada de Fourier del senyal bàsic.
- 6. Determineu els coeficients de Fourier en funció de la transformada del senyal bàsic.
- <span id="page-18-0"></span>7. Aproximeu el senyal periòdic considerant els coeficients més significatius. Representeu amb Julia aquesta aproximació en l'interval  $-50 \le t \le 50$ s.

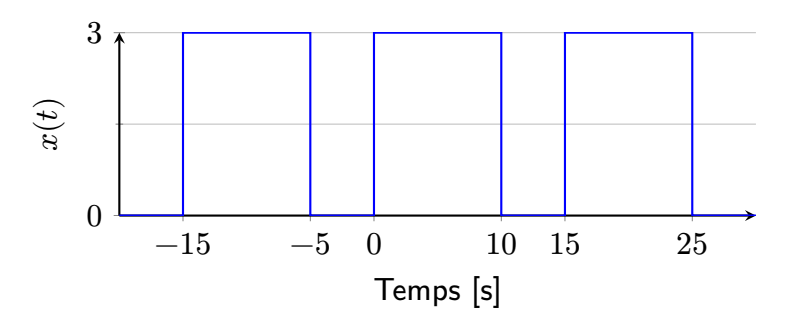

Figura 7.1: Senyal rectangular periòdic.

## **7.2 Exercici 2**

- 1. Quina és la freqüència principal del senyal de la figura [7.2?](#page-19-0) Quina freqüència tenen els seus harmònics?
- 2. Calculeu-ne els coeficients de Fourier.
- 3. Definiu-ne un senyal bàsic.
- 4. Trobeu i representeu la transformada de Fourier del senyal bàsic.
- 5. Determineu els coeficients de Fourier en funció de la transformada del senyal bàsic.
- 6. Aproximeu el senyal periòdic considerant els coeficients més significatius. Representeu amb Julia aquesta aproximació en un interval de sis períodes.

## **7.3 Exercici 3**

- 1. Quina és la freqüència principal del senyal de la figura [7.3?](#page-19-1) Quina freqüència tenen els seus harmònics?
- 2. Calculeu-ne els coeficients de Fourier.
- 3. Definiu-ne un senyal bàsic.
- 4. Trobeu i representeu la transformada de Fourier del senyal bàsic.

<span id="page-19-0"></span>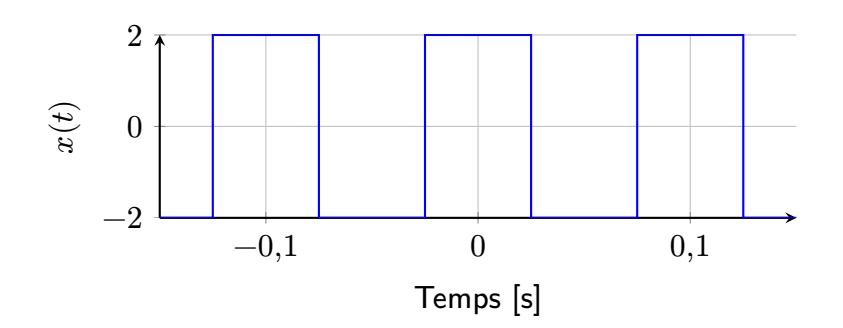

Figura 7.2: Senyal quadrat periòdic.

- 5. Determineu els coeficients de Fourier en funció de la transformada del senyal bàsic.
- <span id="page-19-1"></span>6. Aproximeu el senyal periòdic considerant els coeficients més significatius. Representeu amb Julia aquesta aproximació en un interval de tres períodes.

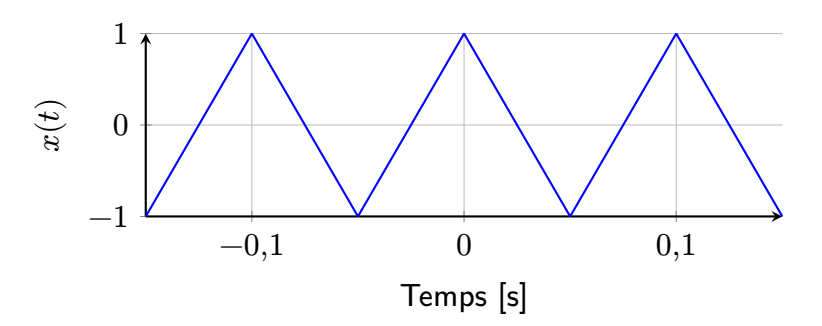

Figura 7.3: Senyal triangular periòdic.

## **7.4 Exercici 4**

El senyal  $x_b(t)=\mathrm{e}^{-\frac{t}{5}}u(t)$  és el senyal generador de

$$
x(t) = \sum_{k=-\infty}^{\infty} x_b(t - kT), \ T = 10 \,\text{s.}
$$
 (7.8)

- 1. Representeu gràficament  $x_b(t)$ .
- 2. Trobeu l'expressió de  $x(t)$  i representeu-la gràficament.
- 3. Determineu els coeficients de Fourier de  $x(t)$ .
- 4. Aproximeu el senyal periòdic considerant els coeficients més significatius. Representeu amb Julia aquesta aproximació en un interval de cinc períodes.

## **Inversor de banda**

<span id="page-20-0"></span>Un sistema inversor de banda intercanvia les freqüències baixes d'un senyal amb les freqüències altes, en un rang de  $-B \le f \le B$ . Les freqüències properes a 0 passen a quedar properes a  $B$  i les freqüències properes a  $B$  se situen a prop de  $0$ . Per freqüències positives, en el rang  $0 \leq f \leq B$ , la inversió de banda es pot interpretar com un gir de la banda centrat a  $\frac{B}{2}$ ; per freqüències negatives el gir seria al voltant de  $-\frac{B}{2}$  $\frac{B}{2}$ .

Considereu el senyal  $x(t) = 2\cos(2\pi f_1 t) + \cos(2\pi f_2 t)$ , amb  $f_1 = 2$  kHz i  $f_2 = 3$  kHz. Es demana:

1. Trobeu  $X(f)$  i representeu-lo amb Julia.

Considereu que es vol fer la inversió de banda amb  $B = 8$  kHz.

- 2. Trobeu i representeu  $Y(f)$ , la transformada de Fourier del senyal amb banda invertida.
- 3. Trobeu  $y(t)$ , el senyal corresponent a la inversió de banda de  $x(t)$ .

<span id="page-20-1"></span>Es vol implementar un sistema d'inversió de banda fent servir el diagrama de blocs de la figura [8.1,](#page-20-1) on la transformada de  $h(t)$  és  $H(f) = \Pi\left(\frac{f}{2B}\right)$  $\frac{f}{2B_h}$ .

$$
x(t) \longrightarrow \bigotimes_{\substack{z(t) \\ 2\cos(2\pi f_m t)}} \frac{z(t)}{h(t)} \longrightarrow y(t)
$$

Figura 8.1: Diagrama de blocs d'un sistema inversor.

- 4. Determineu el valor de la freqüència moduladora  $f_m$  i l'amplada del filtre  $B_h$  del sistema de la figura per tal d'invertir la banda de  $x(t)$ . Representeu amb Julia  $Z(f)$ .
- 5. Proposeu el sistema que permet recuperar  $x(t)$  a partir de  $y(t)$ .

El sistema inversor de banda es pot implementar digitalment fent servir un sistema de conversió AD amb una freqüència de mostratge  $f_s = 2B$ , obtenint-se el senyal digital  $x[n] = x(t)_{|t=nT_s}.$ 

6. Implementeu amb Julia un sistema inversor de banda per a senyals digitals.

# **PRÀCTICA Filtres FIR**

## <span id="page-21-0"></span>**9.1 Filtres digitals**

Es considera el conjunt de filtres digitals especificats per un sistema lineal i invariant amb relació entrada sortida definida per la següent equació en diferències finites de coeficients reals i constants, cosiderant l'esquema mostrat:

$$
x[n] \longrightarrow \boxed{h[n]} \longrightarrow y[n] = \sum_{i=0}^{M} b_i x[n-i] - \sum_{i=1}^{P} a_i y[n-i]
$$

De l'expressió mostrada veiem que la sortida depèn de les mostres actual i passades de l'entrada i de les mostres passades de la pròpia sortida.

La resposta impulsional del filtre digital és  $h[n]$ , podent-se expressar la relació entrada-sortida a partir de l'equació de convolució com

$$
y[n] = x[n] * h[n] = \sum_{m=0}^{\infty} h[m]x[n-m].
$$
\n(9.1)

La funció de transferència és  $H(z)$ , i es pot trobar aplicant la transformada Z a l'equació mostrada en l'esquema inicial. D'aquesta manera ens queda la sortida en domini Z tal que:

$$
Y(z) = \sum_{i=0}^{M} b_i z^{-i} X(z) - \sum_{i=1}^{P} a_i z^{-i} Y(z).
$$
 (9.2)

Tenint en compte que  $Y(z) = X(Z)H(z)$ , podem aïllar  $H(z)$  i obtenim:

$$
H(z) = \frac{Y(z)}{X(z)} = \frac{\sum_{i=0}^{M} b_i z^{-i}}{1 + \sum_{i=1}^{P} a_i z^{-i}}.
$$
\n(9.3)

D'aquesta manera obtenim que la funció de transferència és una funció racional amb numerador un polinomi d'ordre  $M$  i denominador un polinomi d'ordre  $P$ . Les solucions del numerador,  $z_i$ , són els  $M$  zeros del sistema en el pla complex i les solucions del denominador,  $\overline{p}_i$ , són els  $P$  pols del sistema. Sabent això, podem reescriure la funció de transferència del sistema com:

$$
H(z) = \sum_{n=0}^{\infty} h[n]z^{-n} = \frac{B(z)}{A(z)} = \frac{\sum_{i=0}^{M} b_i z^{-i}}{1 + \sum_{i=1}^{P} a_i z^{-i}} = \frac{b_0 \prod_{i=1}^{M} (1 - z_i z^{-1})}{\prod_{i=1}^{P} (1 - p_i z^{-1})}.
$$
 (9.4)

La resposta en freqüència (1-periòdica) del filtre és:

$$
H(F) = \sum_{n=0}^{\infty} h[n]e^{-j2\pi F n} = |H(F)|e^{j\Phi(F)},
$$
\n(9.5)

que també es pot obtenir a partir de la funcio de transferència com:

$$
H(F) = H(z)|_{z=e^{j2\pi F}}.
$$
\n(9.6)

Si  $h[n]$  és real, el mòdul  $|H(F)|$  és una funció parell i la fase  $\Phi(F)$  és una funció senar. El mòdul al quadrat es pot trobar com:

$$
|H(F)|^2 = H(F)H^*(F)
$$
\n(9.7)

i la fase:

$$
\Phi(F) = \arctan\left(\frac{\Im[H(F)]}{\Re[H(F)]}\right). \tag{9.8}
$$

El retard de grup es defineix com:

$$
\tau_g = -\frac{1}{2\pi} \frac{\partial \Phi(F)}{\partial F}.
$$
\n(9.9)

Un filtre ha de ser estable i interessa que tingui bandes de pas amb mòdul 1 i fase lineal, i bandes atenuades amb mòdul 0. El filtre ideal no és realitzable i s'ha de dissenyar permetent una aproximació dins uns límits acceptables prefixats.

#### **9.2 Filtrat FIR**

Considerem un sistema lineal i invariant caracteritzat per una resposta impulsional  $h[n]$  amb coeficients diferents de zero per  $0 \le n \le L$ , és a dir, de longitud L mostres. Aquest sistema és un filtre FIR d'ordre  $M = L - 1$ , amb funció de transferència:

$$
H(z) = h[0] + h[1]z^{-1} + \dots + h[L-1]z^{-(L-1)}.
$$
\n(9.10)

La resposta impulsional del sistema la considerem causal.

La sortida d'un filtre FIR que té  $x[n]$  com a senyal d'entrada seguirà l'equació de convolució i tindrà la forma:  $\ddot{\phantom{0}}$ 

$$
y[n] = x[n] * h[n] = \sum_{m=0}^{M} h[m]x[n-m].
$$
\n(9.11)

#### **9.2.1 Anàlisi en domini Z. Funció de transferència**

Tal com hem vist prèviament,

$$
H(z) = \frac{B(z)}{A(z)} = \frac{b_0 \prod_{i=1}^{M} (1 - z_i z^{-1})}{\prod_{i=1}^{P} (1 - p_i z^{-1})} = \sum_{n=0}^{M} h[n] z^{-n}.
$$
 (9.12)

Considerant que  $A(z)=1$  i  $B(z)=\sum_{i=0}^{M}b_iz^{-i}=b_0+b_1z^{-1}+\cdots+b_Mz^{-M}$ , aleshores:

$$
H(z) = B(z) = \sum_{i=0}^{M} b_i z^{-i} = b_0 \prod_{i=1}^{M} (1 - z_i z^{-1})
$$
  
=  $b_0 (1 - z_1 z^{-1}) (1 - z_2 z^{-1}) \cdots (1 - z_M z^{-1}).$  (9.13)

D'aquesta manera, la resposta impulsional del sistema és el conjunt de  $L$  coeficients de la forma polinòmica de  $H(z)$  tal que  $h[n] = b_n p_{M+1}[n]$  i  $z_i$  són els  $M$  zeros del sistema en el pla Z.

#### **9.2.2 Resposta freqüencial**

Recordem que la resposta freqüencial ve donada per:

$$
H(F) = H(z)|_{z=e^{j2\pi F}} = \sum_{n=0}^{M} h[n]e^{-j2\pi F n} = |H(F)|e^{j\Phi(F)}.
$$
 (9.14)

Si els coeficients del filtre tenen simetria parell  $(h[M-n] = h[n])$  o senar  $(h[M-n] = -h[n]),$ la fase és lineal i val  $\Phi(F) = -2\pi \frac{M}{2} F$  amb possibles salts de  $\pi$ rad a les freqüències on hi ha un zero de  $H(F)$ .

#### **Especificacions d'un filtre passabaix**

Es vol dissenyar un filtre passabaix caracteritzat pel conjunt de coeficients  $b_i$  i  $a_i$  de manera que la seva resposta en freqüència compleixi les especificacions donades per:

- Banda de pas, definida per  $0\leq F\leq F_p\colon\thinspace 1-\delta_p\leq |H(F)|\leq 1+\delta_p.$  És a dir, una tolerància de  $\pm \delta_p$  en relació al comportament ideal.
- Banda atenuada, definida per  $F_a \leq F \leq 0,$ 5:  $0 \leq |H(F)| \leq \delta_a$ . És a dir, una tolerància de  $\delta_a$  en relació al comportament ideal.

Aquestes toleràncies es poden expressar en funció del guany en dB, definit per:

$$
G_{\text{dB}}(F) = 20 \log \left( \frac{|H(F)|}{1 + \delta_p} \right). \tag{9.15}
$$

A la banda de pas, el guany ha de quedar limitat per  $0\,\geq\, G_{\sf dB}(F)\,\geq\,-\alpha_p^{},$  on  $\alpha_p^{}$  és l'atenuació màxima en banda de pas i val:

$$
\alpha_p = 20 \log \left( \frac{1 + \delta_p}{1 - \delta_p} \right). \tag{9.16}
$$

A la banda atenuada, el guany ha de quedar limitat per  $-\alpha_a\geq G_\mathsf{dB}(F)\geq -\infty$ , on  $\alpha_a$  és l'atenuació mínima en banda atenuada i val:

$$
\alpha_a = 20 \log \left( \frac{1 + \delta_p}{\delta_a} \right). \tag{9.17}
$$

#### **9.3 Exercici**

Es vol dissenyar un filtre digital amb una amplada de banda  $B = 4$  kHz treballant a una freqüència de mostratge de  $f_m = 16$  kHz. La longitud del filtre digital és fixa, en una primera aproximació, a  $L = 21$  coeficients. Es demana:

- 1. Definiu i representeu el vector  $h[n]$ .
- 2. Trobeu els zeros de  $H(z)$  i representeu-los en el pla complex. Per a fer-ho, seguiu les següents indicacions:
	- (a) Feu servir la funció roots() de la biblioteca Polynomials per a trobar les solucions del polinomi.

(b) Representeu la circumferència unitària en el pla complex i superposeu-hi els zeros (desats al vector z). Podeu fer-ho seguint les següents instruccions:

```
F = -0.5:1/1000:0.5f = F * fmcr1 = exp.(im*2*pi*F)p = plot(crt, size = (500, 500), label = "", title = "Diagrama dezeros ")
plot! (z, seriestype=: scatter, label="")
display(p)
```
- 3. Trobeu  $H(F)$ , la DTFT de  $h[n]$ , i representeu el seu mòdul i la seva fase.
	- (a) Mesureu l'error màxim que es produeix a la banda de pas i a la banda atenuada.
- 4. Considerant una tolerància  $\delta_n = 0.05$  a la banda de pas i  $\delta_a = 0.01$  a l'atenuada:
	- (a) Representeu el mòdul de  $H(F)$ , superposant-hi una línia horitzontal a cada banda per a marcar el límit de tolerància considerat.
	- (b) Representeu el guany en dB. De nou, superposeu-hi una línia horitzontal a cada banda per indicar el límit de tolerància en dB considerat.
- 5. Compareu el filtre dissenyat amb un filtre definit a partir del mètode de Parks-McClellan de la mateixa longitud.
	- (a) Per comparar la resposta freqüencial del filtre dissenyat,  $h[n]$ , amb la que s'obté amb el mètode de disseny de Parks-McClellan, considereu la banda de pas fins a  $f_p = 3.6$  kHz i la banda atenuada a partir de  $f_a = 4$  kHz. Tingueu en compte les següents anotacions sobre el codi:

```
fp = 3600 \# Frequència final banda de pas
fa = B # Freqüència inici banda atenuada
Fo = [0, fp, fa, fm/2] # Limits de les bandes
Mo = [1, 0] # Amplitud desitjada a cada banda
pond = [da, dp] \qquad # Ponderació
hpm = remez(Lh, Fo, Mo; weight=pond, Hz=fm)
```
- (b) Representeu la resposta d'aquest filtre i compareu-la amb l'obtinguda anteriorment.
- 6. Quina longitud hauria de tenir el filtre per complir les toleràncies establertes? Repetiu els apartats anteriors amb aquesta nova longitud del filtre.
- 7. Programeu una funció pròpia de filtrat FIR xx\_filtreFIR(x,h). La sortida d'aquesta funció ha de coincidir amb el resultat que proporciona la funció  $\text{filt}(h,1,x)$  del paquet DSP de Julia.
- 8. Per a provar el filtre dissenyat es proposa el següent exemple de filtrat passabaixes. Com a senyal d'entrada  $x(t)$  considereu el senyal format per la suma de dues sinusoides, una de  $f_1 = 800$  Hz i una altra de  $f_2 = 4200$  Hz, amb amplituds  $A_1 = 3$  i  $A_2 = -5$ respectivament, i de durada  $T = 10$  s.
	- (a) Genereu el senyal digital i trobeu la sortida del filtre. Podeu utilitzar la funció conv() o la funció pròpia que heu implementat.
	- (b) Comproveu el seu funcionament representant els senyals d'entrada i de sortida en un interval temporal de 10 períodes del senyal de baixa freqüència.

# PRÀCTICA 10 **Filtres IIR**

<span id="page-25-0"></span>Considerem un sistema lineal i invariant caracteritzat per una resposta impulsional  $h[n]$  amb coeficients diferents de zero per  $0 \le n < \infty$ , és a dir, amb infinites mostres. Aquest sistema és un filtre IIR que té com a funció de transferència:

$$
H(z) = \sum_{n=0}^{\infty} h[n]z^{-n} = \frac{B(z)}{A(z)} = \frac{b_0 \prod_{i=1}^{M} (1 - z_i z^{-1})}{\prod_{i=1}^{P} (1 - p_i z^{-1})}
$$
(10.1)

El polinomi del numerador és d'ordre  $M$  i es pot expressar com:

$$
B(z) = \sum_{i=0}^{M} b_i z^{-i} = b_0 \prod_{i=1}^{M} (1 - z_i z^{-1}),
$$
\n(10.2)

on cada  $z_i$  és un zero de  $H(z)$ . Anàlogament, el polinomi del denominador (d'ordre  $P$ ) ve donat per:

$$
A(z) = 1 + \sum_{i=1}^{P} a_i z^{-i} = \prod_{i=1}^{P} (1 - p_i z^{-1}),
$$
\n(10.3)

on cada  $p_i$  és un pol de la funció de transferència.

La resposta impulsional del sistema la considerem causal i amb infinites mostres. Tanmateix, l'ordre del filtre no és infinit, és el màxim entre  $M$  i  $P$ .

La sortida d'un filtre IIR que té com a entrada un senyal  $x[n]$  es pot calcular com:

$$
y[n] = \sum_{i=0}^{M} b_i x[n-i] - \sum_{i=1}^{P} a_i y[n-i].
$$
 (10.4)

#### **10.1 Resposta freqüencial**

En el cas d'un filtre IIR, la resposta freqüencial ve donada per:

$$
H(F) = H(z)|_{z=e^{j2\pi F}} = \sum_{n=0}^{M} h[n]e^{-j2\pi F n} = |H(F)|e^{j\Phi(F)}
$$
  
= 
$$
\frac{\sum_{n=0}^{M} b_n e^{-j2\pi F n}}{1 + \sum_{n=1}^{P} a_n e^{-j2\pi F n}} = \frac{\text{DTFT}[b[n]]}{\text{DTFT}[a[n]]}.
$$
 (10.5)

#### **10.2 Exercici**

Es vol dissenyar un filtre digital amb una banda de pas limitada a  $f_p = 3700$  Hz i una atenuació màxima de  $\alpha_p = 1$  dB, i una banda atenuada limitada per  $f_a = 4000$  Hz i atenuació mínima  $\alpha_a = 60$  dB. Considereu una freqüència de mostratge  $f_m$  igual a la del vostre senyal de presentació.

Cal tenir en compte que alguna de les aproximacions que utilitzareu pot derivar en inestabilitat per problemes de precisió numèrica. En aquest cas, es pot considerar una relaxació en la selectivitat del filtre, ampliant la banda de transició, o bé la discriminació, permetent toleràncies més grans d'atenuació.

Us pot ser útil el següent exemple de codi:

```
# Filtre de Butterworth
Mb, Wn = buttord(2*Fp, 2*Fa, ap, aa) # Ordre i freq. tall
response = Lowpass(Wn) # Tipus de filtre
method = Butterworth (Mb) # Aproximació
filter = digitalfilter (response , method) # Implementació del filtre
# Trobar els coeficients
tf = convert(PolynomialRatio , filter)
bb = \text{coeff}(tf)ab = coefa(tf)# Aplicar el filtre a un senyal x
y = \text{filt}(\text{filter}, x)
```
La resta de la documentació està disponible a: [https://docs.juliadsp.org/stable/](https://docs.juliadsp.org/stable/filters/) [filters/](https://docs.juliadsp.org/stable/filters/).

Es demana:

- 1. Dissenyeu el filtre, obtenint els coeficients  $b_i$  i  $a_i$  amb l'aproximació de Butterworth.
- 2. Representeu el mòdul i la fase de la seva resposta freqüencial i comproveu que es compleixen les especificacions fixades.
- 3. Representeu el guany en dB i comproveu que es compleixen les especificacions fixades.
- 4. Trobeu els zeros i els pols de la funció de transferència i representeu-los en el pla complex. Comproveu que els pols tenen mòdul inferior a 1 i representeu també la circumferència unitària.
- 5. Quin és l'ordre del filtre?
- 6. Trobeu la resposta impulsional del filtre, considerant com a senyal d'entrada una delta de 501 mostres i mesureu-ne la durada.

Repetiu els apartats anteriors fent servir l'aproximació inversa de Txebixov i compareu el resultats obtinguts.

# **Transformada discreta de Fourier**

<span id="page-27-0"></span>En aquesta pràctica s'estudia la DFT. Des del punt de vista teòric, la DFT es pot interpretar com a un mostreig equiespaiat de la DTFT:

$$
X_N[k] = X(F)_{|F=k/N} = \sum_{n=0}^{N-1} x[n] e^{-j2\pi k \frac{n}{N}}, \quad k = 0, 1, \dots, N-1.
$$
 (11.1)

Anàlogament, la transformada inversa (IDFT) ve donada per:

$$
x_M[n] = \sum_{k=0}^{M-1} X[k] e^{j2\pi k \frac{n}{N}}, \quad n = 0, 1, \dots, M-1.
$$
 (11.2)

Des del punt de vista computacional, la DFT té un gran avantatge i és que utilitzant la FFT el càlcul es pot realitzar amb complexitat  $\mathcal{O}(N \log N)$  en lloc de  $\mathcal{O}(N^2)$ .

#### **11.1 DFT amb Julia**

Per calcular la DFT amb Julia utilitzarem la biblioteca FFTW i les funcions:

- fft(x), per a la DFT de  $x[n]$ .
- **•** ifft(X), per a la IDFT de  $X[k]$ .

Podeu consultar la documentació a: [https://juliamath.github.io/AbstractFFTs.jl/](https://juliamath.github.io/AbstractFFTs.jl/stable/api/) [stable/api/](https://juliamath.github.io/AbstractFFTs.jl/stable/api/).

Per començar a familiaritzar-se amb la FFT feu els següents exercicis:

- 1. Genereu un vector  $x[n]$  que correspongui a una sinusoide  $x(t) = A \cos(2\pi f_1 t)$  amb  $A = 1.5$ ,  $f_1 = 50$  Hz, mostrejada a  $f_m = 1000$  Hz i que contingui una duració de tres períodes. Aquests valors us permetran generar un senyal de longitud  $L_x.$ 
	- a) Calculeu la DFT,  $X_{N}[k]$ , per  $N = L_{x}$  i representeu gràficament  $\vert X_{N}[k]\vert$  utilitzant la línia stem. A quines mostres hi ha els màxims?
	- b) Com que l'espectre donat per la FFT és resultat d'un mostreig, no sempre es pot obtenir el valor exacte del màxim. Sabent els índexs, estimeu la freqüència  $\hat{\hat{f}_1}$  i la freqüència normalitzada del senyal  $\hat{F_1}.$
- 2. Com s'ha de definir el vector  $F$  per tal de visualitzar la DFT respecte la frequència normalitzada en lloc de respecte l'índex k? Torneu a dibuixar  $|X_{N}[k]|$  amb l'eix corresponent.
	- a) Compareu  $|X_{N}[k]|$  amb el senyal  $|X(F)|$  obtingut a través de la funció de DTFT que vau implementar a la pràctica [4,](#page-10-0) utilitzant el mateix vector  $F$ . Comenteu-ne les diferències.
- 3. Torneu a repetir els apartats anteriors considerant  $L_x = 128$ . Tingueu en compte que ara observareu més de tres períodes. En aquest cas, l'estimació de  $\widehat f_1$  és millor o pitjor? Per què?
- 4. Completeu el vector  $x[n]$  amb zeros fins a obtenir 512 mostres (zero-padding). Feu la DFT d'aquest senyal, que anomenarem  $X_{512}[k]$  i representeu gràficament el seu mòdul. Compareu el valor estimat  $\widehat{f}_1$  amb els apartats anteriors i raoneu els avantatges i inconvenients de fer zero-padding.
- 5. Calculeu la IDFT de  $X_{512}[k]$  i visualitzeu-ne el resultat (considereu només la part real). Què observeu respecte del senyal original  $x[n]$ ? Quantes mostres retorna?

### **11.2 Propietats de la DFT: convolució**

Considereu els senyals  $x[n] = p_6[n]$  i  $h[n] = r_{10}[n]$ , definits a la taula de senyals bàsics.

- 1. Genereu  $x[n]$  utilitzant  $n = 0, 1, ..., 10$  i obtingueu  $y[n] = x[n] * h[n]$ .
	- a) Calculeu la DFT de N punts de  $x[n]$  i  $h[n]$ , que anomenarem  $X_N[k]$  i  $H_N[k]$ , obtingueu el producte  $Z_N[k] = X_N[k] \cdot H_N[k]$  i feu la transformada inversa per a obtenir  $z_N[n]$ , per a  $N = 13$  i  $N = 20$ .
	- b) Compareu els senyals  $y[n]$  i  $z_N[n]$  per ambdós valors de N.

El que s'obté amb  $z_N[n]$  no és la convolució lineal, sinó la circular.

2. Reflexioneu i comenteu si la IDFT de  $Z_N[k]$  correspon sempre a la convolució de  $[x[n] * h[n]$ . Quin és el valor mínim de N per tal que  $z_N[n] = y[n]$ ? Relacioneu aquest valor amb les longituds de  $x[n]$  i  $h[n]$ .

### **11.3 Identificació de senyals**

En aquest darrer exercici es demana identificar un senyal parcialment desconegut  $y(t)$  a partir de la seva DFT. D'aquest senyal sabem:

- Conté una gravació de durada  $T = 50$  ms, en la qual se senten dos senyals sinusoidals  $x_1(t)$  i  $x_2(t)$ .
- $\bullet \;\;$  El senyal  $x_1(t)$ , d'amplada  $A_1$  i freqüència  $f_1$ , només se sent durant la primera meitat de T, per tant té una durada de  $T_1 = 25$  ms.
- $\bullet\;\;$  El senyal  $x_2(t)$ , d'amplada  $A_2$  i freqüència  $f_2$ , només se sent durant l'última part de T, i queda tallat quan ha sonat  $T_2 = 12.5$  ms.
- $y(t)$  ha estat mostrejat a  $f_m = 12$  kHz, obtenint així  $y[n]$ .
- S'ha calculat la DFT de  $N$  punts i s'ha visualitzat utilitzant les següents ordres:

```
Y = fft(y)k = 0: N-1plot(k[1:N/2], abs .(Y[1:N/2]))
```
• D'aquesta DFT només en coneixem els valors màxims, tal i com es mostra a la figura [11.1.](#page-29-0)

<span id="page-29-0"></span>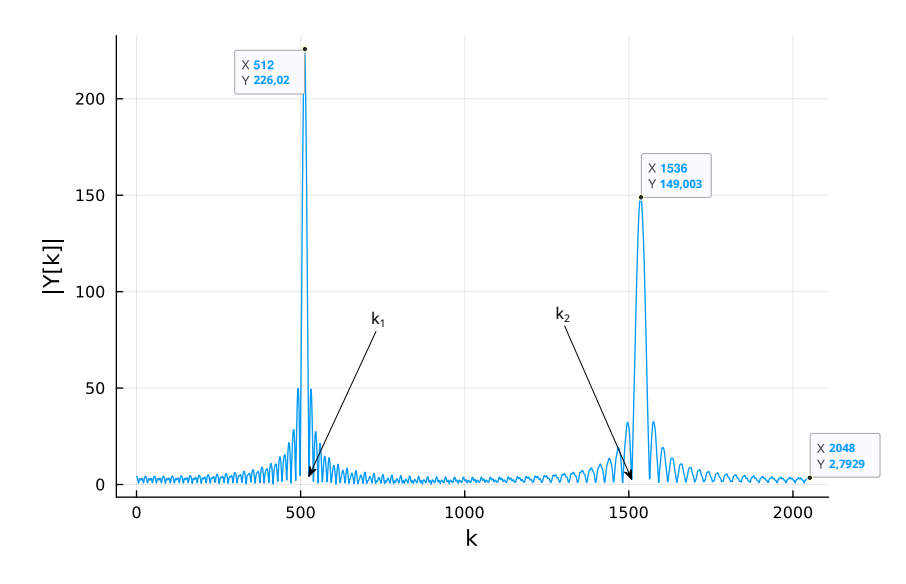

Figura 11.1: Mòdul de la DFT de  $y[n]$ .

Amb aquesta informació, es demana generar el senyal  $y(t)$ . Es recomana seguir els següents passos:

- 1. Quantes mostres s'han utilitzat per la DFT?
- 2. Quines són les freqüències  $f_1$  i  $f_2$ ?
- 3. Quins són els valors de  $A_1$  i  $A_2$ ?
- 4. Com que coneixem  $T_1$  i  $T_2$ , podeu determinar els valors de  $k_1$  i  $k_2$ ? Aquests valors determinen la mostra més propera a 0 respecte del màxim.
- 5. Finalment, escriviu l'expressió de  $y(t)$ , genereu el vector  $y[n]$  i reproduïu la figura de la DFT anterior.

# **Filtre adaptat**

<span id="page-30-0"></span>Els sistemes de transmissió d'informació binària es basen en la codificació del missatge en base a la concatenació de bits 0 i bits 1, seguint algun codi conegut per l'emissor i el receptor de la informació. En aquesta pràctica considerem la transmissió de text codificat en codi ASCII<sup>[1](#page-30-1)</sup> de 7 bits (codificació bàsica que no contempla caràcters especials o lletres accentuades).

D'aquesta manera, el missatge HOLA, BON DIA. queda representat per la següent seqüència de bits: 1001000 1001111 1001100 1000001 0101100 0100000 1000010 1001111 1001110 0100000 1000100 1001001 1000001 0101110.

Per tal que la transmissió de cada bit sigui possible, cal assignar-los una forma d'ona (complexa) diferent. Per simplicitat, considerarem senyals PAM<sup>[2](#page-30-2)</sup> i una transmissió d'un bit cada  $T$  segons:

$$
x(t)=\sum_n a[n]g(t-nT),
$$

on  $g(t)$  és un senyal banda base anomenat pols conformador. En el nostre cas,  $a[n]$  pot prendre dos valors:  $a_0$  si es transmet el bit 0 i  $a_1$  si es transmet el bit 1. El senyal resultant de l'exemple tindrà la forma:

$$
x(t) = a_1 g(t) + a_0 g(t-T) + a_0 g(t-2T) + a_1 g(t-3T) + a_0 g(t-4T) + \dots
$$

Aquest senyal s'envia a través d'un canal de comunicacions, que pot distorsionar-lo o afegir-li soroll o interferències. El sistema receptor ha de recuperar la seqüència de bits, agrupar-los de set en set i assignar el caràcter que correspongui, de manera que es podrà recuperar el missatge de text enviat.

Per identificar quin dels dos bits s'ha transmès, es fa servir un filtre amb resposta impulsional  $h(t)$  adaptada als pols conformador. El filtre adaptat que es proposa és  $h(t) = g(-t)$ , de tal manera que per al bit 0 s'obté:

$$
y(t) = a_0 g(t) * g(-t) = a_0 r_g(t).
$$
 (12.1)

Per tant, mesurant a  $t = 0$ ,  $y(t) = a_0 E_g$ .

De forma anàloga, pel bit 1 s'obté:

$$
y(t) = a_1 r_g(t),
$$
\n(12.2)

que mesurant a  $t=0$ , resulta  $y(t) = a_1 E_g$ .

Generalitzant, a partir de la mesura de  $y(t)$  en els múltiples de  $T$  es pot deduir quins senyals rebuts es corresponen amb els bits 0 i quins amb els bits 1.

<span id="page-30-2"></span><span id="page-30-1"></span><sup>1</sup><https://ca.wikipedia.org/wiki/ASCII>.

<sup>2</sup>[https://ocw.mit.edu/courses/6-011-introduction-to-communication-control-and-signal](https://ocw.mit.edu/courses/6-011-introduction-to-communication-control-and-signal-processing-spring-2010/resources/mit6_011s10_chap12)[processing-spring-2010/resources/mit6\\_011s10\\_chap12](https://ocw.mit.edu/courses/6-011-introduction-to-communication-control-and-signal-processing-spring-2010/resources/mit6_011s10_chap12).

## **12.1 Implementació**

Aquesta pràctica tracta de simular un senzill sistema de comunicacions per tal de poder estudiar millor el funcionament del filtre adaptat. Primer, haureu d'implementar un emissor que generi el senyal  $x[n]$  corresponent a una versió mostrejada de  $x(t)$ . El programa xy emissor.j $1^3$  $1^3$  ha de:

- A partir de la taula ASCII, generar una estructura amb el conjunt de 0 i 1 corresponents a cada un dels caràcters del missatge original.
- Crear el senyal  $x[n]$  concatenant els senyals  $a_0 g(t nT)$  i  $a_1 g(t nT)$ , segons cada bit del missatge binari.
- Guardar  $x[n]$  a un fitxer JLD2: save("nom\_fitxer.jld2", "x", x). Prèviament heu d'haver importat les biblioteques JLD2 i FileIO.

També s'ha de crear un programa receptor que recuperi el missatge enviat. Aquest programa  $xy\_receptor.j1<sup>3</sup>$  $xy\_receptor.j1<sup>3</sup>$  $xy\_receptor.j1<sup>3</sup>$  ha de:

- Obrir el fitxer que conté el senyal  $x[n]$ : load("nom\_fitxer.jld2", "x").
- Filtrar  $x[n]$  amb el filtre adaptat.
- Determinar el conjunt de 0 i 1 mesurant el valor de  $y[n]$  a les posicions adequades.
- Determinar cada caràcter agrupant els bits de set en set.
- Mostrar el missatge rebut.

Considerant  $T=10$  ms,  $T_m=1$  ms, un pols conformador  $g[n]=p_5[n]-p_5[n-5]$ ,  $a_0=-1$ i  $a_1 = 1$ , es demana:

- 1. Determineu la longitud  $L$  de  $a_0g[n]$  i  $a_1g[n]$ .
- 2. Trobeu l'energia de cada senyal.
- 3. Trobeu i representeu el filtre adaptat  $h[n]$ .
- 4. Trobeu i representeu la sortida del filtre al senyal  $a_0g[n].$
- 5. Quin és l'índex  $n_{\text{max}}$  on obtenim l'energia del senyal?
- 6. Trobeu i representeu la sortida del filtre al senyal  $a_1g[n].$
- 7. Quin valor té la sortida a l'índex  $n_{\text{max}}$  trobat anteriorment?
- 8. Creeu el senyal  $x[n]$  corresponent als bits 001 i representeu-lo gràficament.
- 9. Trobeu i representeu la sortida  $y[n]$  del filtre adaptat quan l'entrada és el senyal  $x[n]$ .
- 10. Com podeu obtenir els bits 0 i 1 a partir del vector  $y[n]$ ?
- 11. Proveu de generar un missatge propi i de recuperar-lo amb el vostre codi.
- 12. Proveu el sistema si el senyal  $x[n]$  es contamina amb soroll blanc. Considereu diferents valors de  $A: x = x + rand(Normal(0, A), length(x))$ . Heu d'importar la biblioteca Distributions.

<span id="page-31-0"></span><sup>3</sup>Recordeu que xy han de ser les vostres inicials.

Per convertir una cadena de text a bits podeu utilitzar:

```
msg_original = "MISSATGE"
x = join(string.(codewnits(associif(msg_coriginal)), base=2, pad=7))
```
Per convertir set bits a un caràcter:

```
bit_str = "1001101"
str = String ([parse(UInt8, bit_str, base=2)])
```
Tingueu en compte que el vector que se li passa a String() pot contenir diversos enters que es convertiran en text.